# **Easy DMX512 Decoder** SR-2102B/SR-2102BEA/SR-2112B/SR-2114B

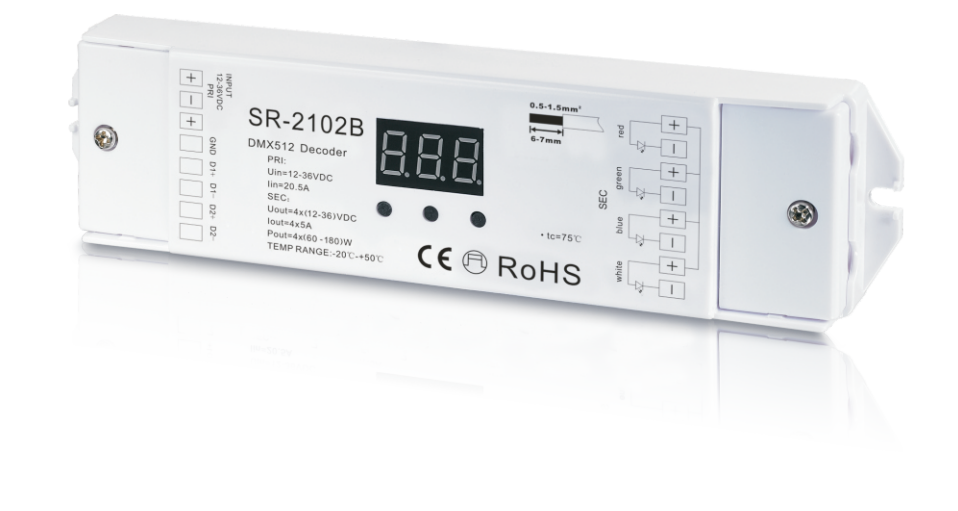

ISO9001:2008 FC CE SROHS (Warranty) (D

# **Eigenschaften**

- Standard DMX512-kompatible Schnittstelle, Adresseinstellung über Tasten und LED-Anzeige Drei-Kanal- / Vier-Kanal-Ausgang.
- Es stehen zwei Typen zur Verfügung (CV & CC), die für verschiedene LED-Systeme geeignet sind.
- Kompatibel mit SR-2811DMX, SR-2201DMX, SR-2812, SR-2816 und jedem hochwertigen DMX-Master

## Technische Daten

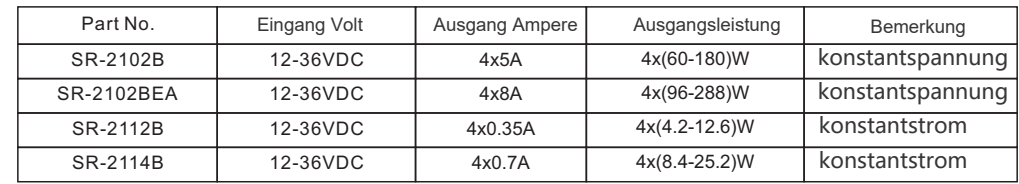

## Produktgrösse

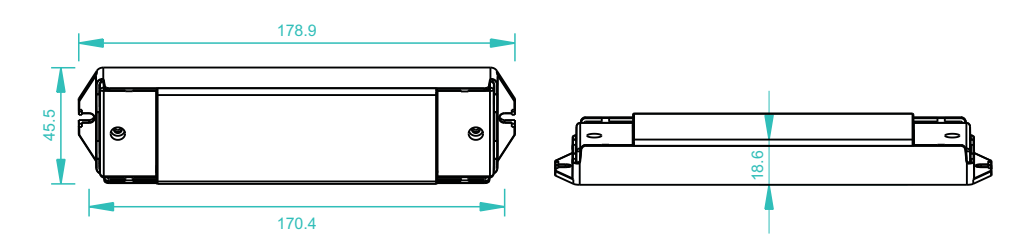

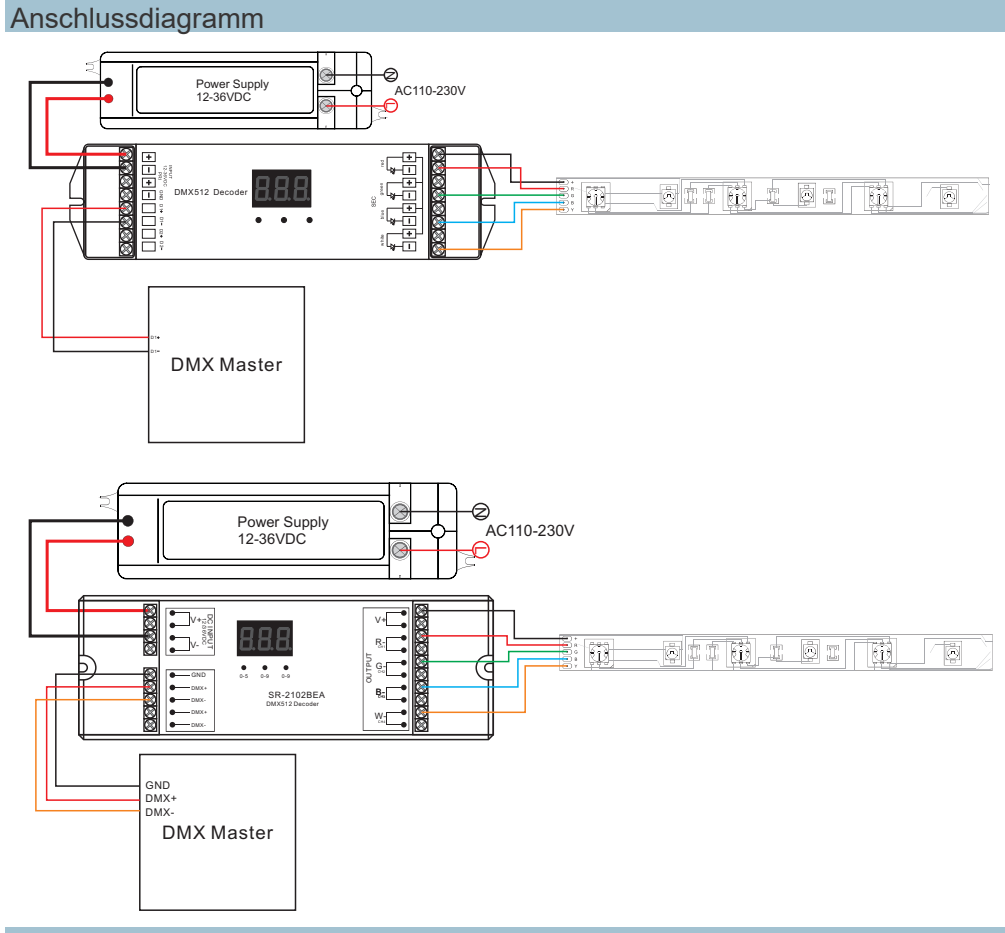

## Bedienungsanleitung

Mit den drei Tasten unter dem Display können Sie die DMX-Startadresse des Gerätes einstellen. Jede Taste stellt

die darüberliegende Ziffer ein.

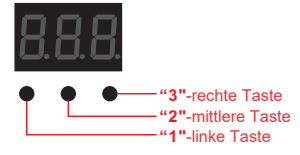

## **Setzen der DMX-Adresse:**

Drücken Sie die erste Taste für 2s bis das Display blinkt, um die DMX Adresse zu setzen. Drücken Sie dann eine beliebige der drei Tasten für 2s, um zu bestätigen.

#### **Anzahl Kanäle einstellen**

Um die Anzahl Kanäle einstellen zu können, drücken Sie die mittlere und die rechte Taste für ca. 2s bis "cH" auf dem Display erscheint. Mit der linken Taste können Sie dann zwischen 1, 2, 3 oder 4-Kanal Betrieb wählen. Halten Sie eine beliebige Taste 2s gedrückt, um die Einstellung zu speichern. Von Werk aus ist der Controller auf 4-Kanal Betrieb eingestellt

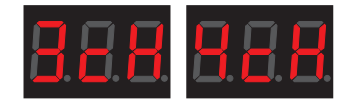

bis 004.

**Beispiel:**<br>Wenn die Adresse auf 001 eingestellt wurde, lauten die Adressen wie folgt: Im "1cH" (1-Kanal) Modus haben alle 4 Ausgänge die Adresse 001. Im "2cH" (2-Kanal) Modus haben die Ausgänge 1 und 2 die Adresse 001 und Ausgänge 3 und 4 die Adresse 002. Bei der Einstellung "3cH" haben die Ausgänge 1 und 4 die Adresse 001, Ausgang 2 und 3 die Adressen 002 und 003. Ist der Controller auf "4cH" eingestellt (Werkseinstellung) hat jeder Ausgang eine eigene Adresse fortlaufend von 001

#### **PWM-Frequenz und Dimm-Kurve einstellen:**

Drücken Sie die beiden äußeren Tasten "1" und "3" bis das Display "P\_c" anzeigt. Durch wiederholtes Drücken der Taste "1" unter "P" können Sie die PWM Frequenz einstellen: 1 = 1500Hz / 2 = 200Hz.

Durch wiederholtes Drücken der Taste "3" unter "c" setzen Sie die Dimm-Kurve:

1 = logarithmische Dimmung /  $2$  = lineare Dimmung

Die Werkseinstellung ist eine lineare Dimm-Kurve mit einer PWM-Frequenz von 200Hz.

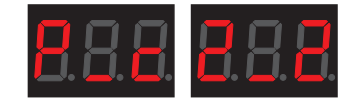

## Sicherheitshinweise

1) Lassen Sie dieses Produkt von qualifiziertem Personal verbauen und warten.

- 2) Dieses Produkt ist nicht Nässegeschützt. Nur für den trockenen Innenbereich.
- 3) Gute Wärmeableitung verlängert die Lebensdauer dieses Produktes.
- 4) Überprüfen Sie ob alle angeschlossenen Produkte dieselbe Voltstärke haben bevor Sie das Produkt in Betrieb nehmen.
- 5) Überprüfen Sie alle Kabelverbindungen und Polaritäten bevor Sie das Produkt in Betrieb nehmen, um Schaden an den Leuchtmitteln zu vermeiden.
- 6) Sollte das Produkt fehlerbehaftet sein, versuchen Sie es nicht selbst zu reparieren. Kontaktieren Sie den Händler.
- 7) Für weitere Informationen kontaktieren Sie Ihren Vertriebspartner

### **Garantie**

1) Wir bieten lebenslange technische Unterstützung für unsere Produkte an

5 Jahre Garantie. Wir drucken das Datum auf jedes Produkt, zum Beispiel: 1125 bedeutet Jahr 2011, Woche 25. Die Garantie gilt für kostenlose Reparatur oder Austausch und deckt nur Herstellungsfehler ab.

Für Fehler, die über die 3-jährige Garantie hinausgehen, behalten wir uns das Recht vor, Zeit und Teile in Rechnung zu stellen.

2) Limitierte Garantie

Mängel durch Fehlbedienung.

Schäden, die durch unbefugtes Entfernen, Warten, Ändern, falsches Anschliessen und Ersetzen von Chips verursacht wurden.

● Schäden durch Transport, Vibration usw. nach dem Kauf.

Schäden durch Erdbeben, Feuer, Blitzschlag, Umweltverschmutzung und abnormale Spannung.

Schäden, die durch Fahrlässigkeit, unsachgemäße Lagerung bei hohen Temperaturen und Feuchtigkeit oder in der Nähe von schädlichen Chemikalien verursacht wurden.

Produkt wurde aktualisiert

3) Reparaturen oder Ersatz gemäß dieser Garantie sind das ausschließliche Rechtsmittel des Kunden.

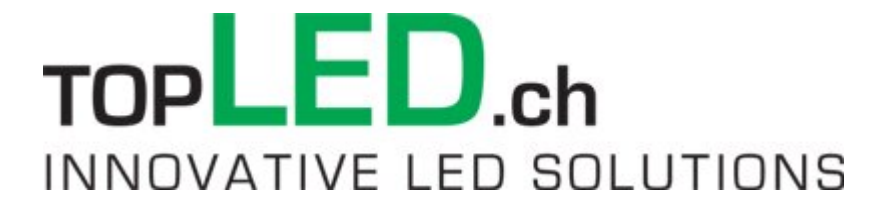